Государственное бюджетное образовательное учреждение высшего образования Московской области «Университет «Дубна» (государственный университет «Дубна»)

Филиал «Протвино» Кафедра «Автоматизация технологических процессов и производств»

**УТВЕРЖДАЮ**  $\overline{\overset{\mathbf{6} \cdot \mathbf{p} \cdot \mathbf{a} \cdot \mathbf{0} \cdot \mathbf{b}}{\mathbf{0} \cdot \overline{\overset{\mathbf{6} \cdot \mathbf{p} \cdot \mathbf{a}}{\mathbf{0} \cdot \mathbf{b}}}}$ Директор ller **/Евсиков А.А.**/ Филиал подпись Фамилия И.О. "Протвино"  $30x$ 06 2022 г.

## Рабочая программа дисциплины

Цифровая электроника

наименование дисциплины (модуля)

Направление подготовки

03.03.02 Физика

код, наименование

Уровень высшего образования бакалавриат

бакалавриат, магистратура, специалитет

Направленность (профиль) образовательной программы «Медицинская физика»

> Форма обучения очная

очная, очно-заочная, заочная

Протвино, 2022

Автор(ы) программы:

nodnuct

Коковин В.А., к.т.н., доцент, кафедра «Автоматизация технологических процессов и производств» Фамилия И.О., должность, ученая степень (при наличии), ученое звание (при наличии), кафедра;

Рабочая программа разработана в соответствии с требованиями ФГОС ВО по направлению подготовки высшего образования

15.03.04 «Автоматизация технологических процессов и производств» (код и наименование направления подготовки (специальности))

Программа рассмотрена на заседании кафедры

«Автоматизация технологических процессов и производств»

(название кафедры)

Протокол заседания № 9 от «29» июня 2022 г.

Заведующий кафедрой Маков П.В. (Фамилия И.О., подпись)

СОГЛАСОВАНО

Заведующий выпускающей кафедрой профессор Соколов А.А (Фамилия И.О., подпись)

« 29 » 06 2022 г.

Эксперт (рецензент):

Астафьева М.П., к.т.н., доцент, кафедра «Информационных технологий»

(Ф.И.О., ученая степень, ученое звание, место работы, должность; если текст рецензии не прикладывается подпись эксперта (рецензента), заверенная по месту работы)

 $\overline{2}$ 

## Оглавление

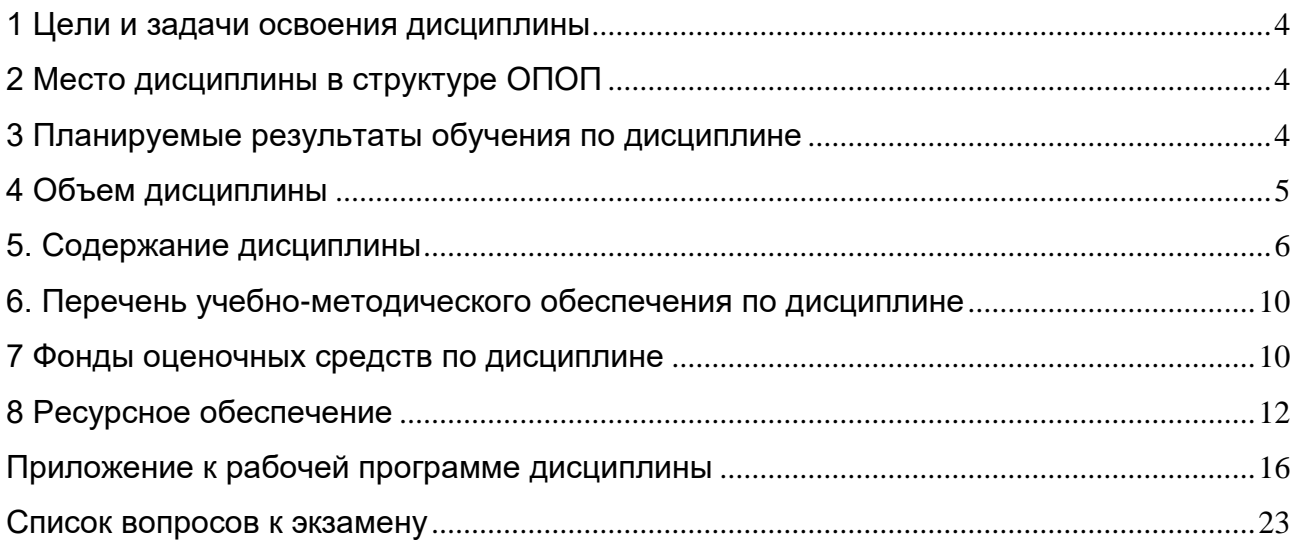

## <span id="page-3-0"></span>**1 Цели и задачи освоения дисциплины**

Дисциплина «Цифровая электроника» **имеет целью** сформировать у обучающихся профессиональную ПК-2 компетенцию в соответствии с требованиями ФГОС ВО по направлению подготовки бакалавров 03.03.02 «Физика» с учетом направленности бакалаврской программы – «Медицинская физика». Целями изучения дисциплины «Цифровая электроника» являются:

- получение студентами знаний о способах создания цифровых управляющих систем на основе современной элементной базы.
- овладение современными интегрированными пакетами для создания проектов как с использованием графического редактора, так и языков высокого уровня.
- ознакомление студентов с практическими проблемами разработки, исследования и реализации систем автоматизации производственных процессов на базе цифровой схемотехники.
- подготовка будущего бакалавра к участию в исследовании, разработке и эксплуатации систем автоматизации технологических процессов и производств.

Задачи изучения дисциплины «Цифровая электроника» охватывают теоретические и практические компоненты деятельности подготавливаемого бакалавра.

Специфика курса учитывает особенности информационных технологий для студентов с ограниченными возможностями здоровья. Преподавание данного курса происходит с использованием адаптированной компьютерной техники.

Объектами профессиональной деятельности в рамках изучаемой дисциплины (модуля) являются:

- − продукция и оборудование различного служебного назначения предприятий и организаций, производственные и технологические процессы ее изготовления;
- − средства технологического оснащения автоматизации, управления, контроля, диагностирования, испытаний основного и вспомогательного производств, их математическое, программное, информационное и техническое обеспечение, а также методы, способы и средства их проектирования, изготовления, отладки, производственных испытаний, эксплуатации и научного исследования в различных отраслях национального хозяйства.

## <span id="page-3-1"></span>**2 Место дисциплины в структуре ОПОП**

Дисциплина «Цифровая электроника» Б1.В.ДВ.04.01 относится к части образовательной программы, формируемой участниками образовательных отношений, к дисциплинам по выбору обучающихся.

Дисциплина преподается в VI семестре III курса.

Приступая к изучению дисциплины «Цифровая электроника», студент имеет знания и навыки по дисциплинам: «Линейная алгебра и аналитическая геометрия», «Электричество и магнетизм», «Теоретическая механика», «Электричество и магнетизм», «Электротехника и электроника».

## <span id="page-3-2"></span>**3 Планируемые результаты обучения по дисциплине**

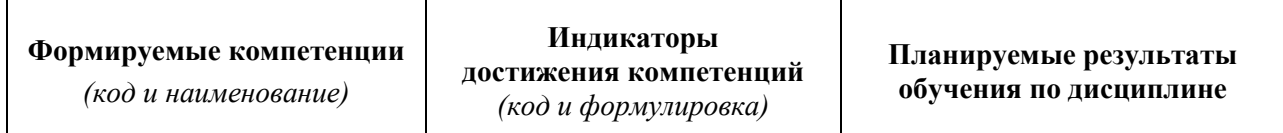

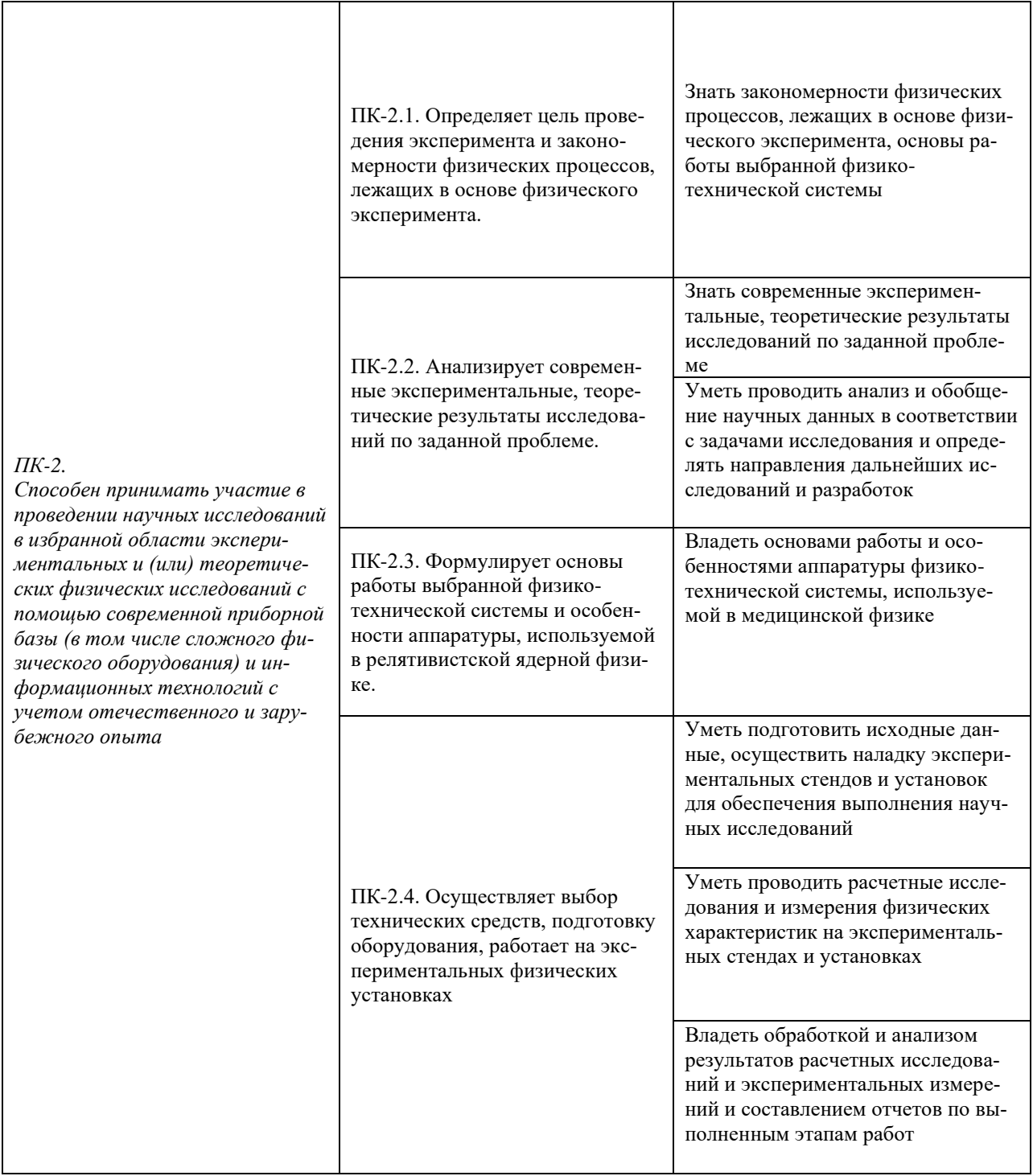

# 4 Объем дисциплины

<span id="page-4-0"></span>Объем дисциплины составляет 3 зачетных единицы, всего 108 академических часа.

## **5. Содержание дисциплины**

очная **форма обучения**

<span id="page-5-0"></span>

|                                                                                                    | Всего<br>(академ.<br>часы) | в том числе:                                                               |                                          |                         |                 |          |                |                                           |  |  |  |  |  |
|----------------------------------------------------------------------------------------------------|----------------------------|----------------------------------------------------------------------------|------------------------------------------|-------------------------|-----------------|----------|----------------|-------------------------------------------|--|--|--|--|--|
|                                                                                                    |                            | Контактная работа (работа во взаимодействии с преподавателем) <sup>1</sup> |                                          |                         |                 |          |                |                                           |  |  |  |  |  |
| Наименование разделов и тем<br>дисциплины                                                                                                    |                            | Лекции                                                                     | Практические<br>(семинарские)<br>занятия | Лабораторные<br>занятия | $\text{KPIT}^*$ | $\cdots$ | Всего          | Самостоятельная<br>работа<br>обучающегося |  |  |  |  |  |
| VI семестр                                                                                                    |                            |                                                                            |                                          |                         |                 |          |                |                                           |  |  |  |  |  |
| Раздел 1. Введение. Алгебра логики.<br>Тема 1.1 Аксиомы алгебры логики. Логические<br>функции. Таблицы истинности.<br>Тема 1.2. Теоремы и тождества алгебры логики.                                                  | $\overline{2}$             | $\overline{2}$                                                             |                                          |                         |                 |          | $\overline{2}$ |                                           |  |  |  |  |  |
| Раздел 2. Логические функции двух перемен-<br>ных.<br>Тема 2.1. Дизъюнкция, конъюнкция, сложение по<br>модулю 2, отрицание.<br>Тема 2.2. Запись функций в виде Совершенной<br>Дизъюнктивной Нормальной Формы (СДНФ). | $\overline{2}$             | $\overline{2}$                                                             |                                          |                         |                 |          | $\overline{2}$ |                                           |  |  |  |  |  |
| Раздел 3. Минимизации логических функций<br>Тема 3.1. Минимизации логических функций с<br>помощью карты Карно.<br>Тема 3.2. Метод минимизации с помощью диа-<br>грамм Вейча                                          | $\overline{4}$             | 2                                                                          | 2                                        |                         |                 |          | $\overline{4}$ |                                           |  |  |  |  |  |
| Раздел 4. Анализ и синтез цифровых<br>устройств.<br>Тема 4.1. Анализ комбинационных устройств.<br>Тема 4.2. Синтез комбинационных схем в базисе<br>И, ИЛИ, НЕ                                                        | $\overline{4}$             | $\overline{2}$                                                             | $\overline{2}$                           |                         |                 |          | $\overline{4}$ |                                           |  |  |  |  |  |
| Раздел 5. Разработка цифровых устройств на<br>платформе программируемых логических ин-<br>тегральных схем (ПЛИС).<br>Тема 5.1. ПЛИС. Структура логического элемен-<br>Ta.                                            | 15                         | 3                                                                          | 5                                        | 7                       |                 |          | 15             |                                           |  |  |  |  |  |

 $^{\rm 1}$  Перечень видов учебных занятий уточняется в соответствии с учебным планом.

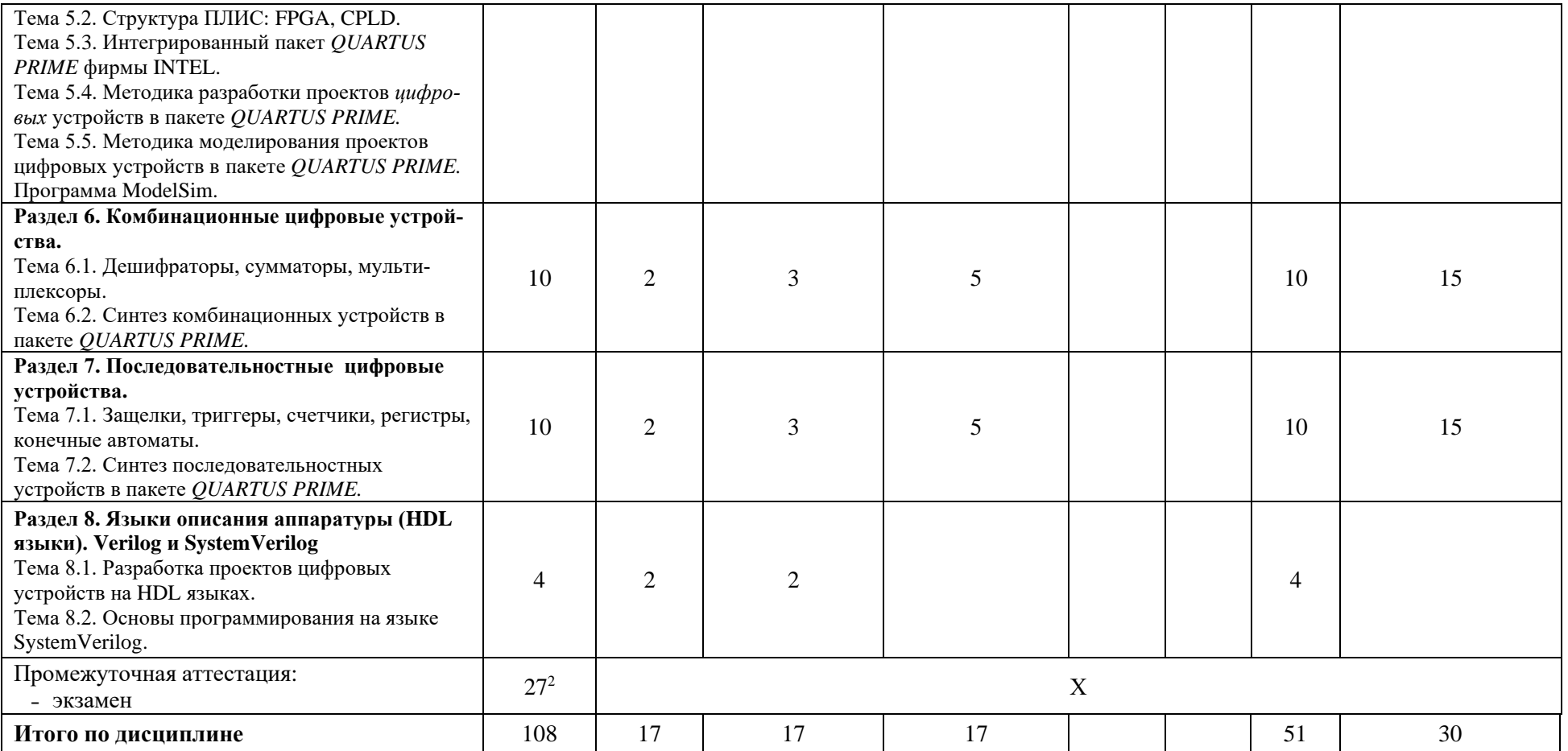

<sup>2</sup> Часы на промежуточную аттестацию (зачет, дифференцированный зачет, экзамен и др.) указываются в случае выделения их в учебном плане.

#### **Содержание дисциплины**

#### **Раздел 1. Введение. Алгебра логики.**

#### **Тема 1.1. Аксиомы алгебры логики. Логические функции. Таблицы истинности.**

Компоненты алгебры логики. Отношения эквивалентности: рефлексивность, симметричность, транзитивность. Аксиомы или математические постулаты. Логические функции: нулевая функция, функции повторения и отрицания, единичная функция. Таблица истинности как основа комбинационной схемы.

#### **Тема 1.2. Теоремы и тождества алгебры логики**

Теоремы и законы алгебры логики. Идемпотентные законы. Коммутативные законы. Ассоциативные законы. Дистрибутивные законы. Законы отрицания. Законы двойственности (теоремы де Моргана). Закон двойного отрицания. Законы поглощения. Операции склеивания.

#### **Раздел 2. Логические функции двух переменных.**

## **Тема 2.1. Дизъюнкция, конъюнкция, сложение по модулю 2, отрицание.**

Таблица истинности всех функций двух переменных. Функция логического умножения (конъюнкция). Функция логического сложения (дизъюнкция). Функция сложение по модулю два (исключающее ИЛИ, неравнозначность). Функция Пирса логическое сложение с отрицанием, отрицание дизъюнкции (стрелка Пирса ИЛИ-НЕ). Функция Шеффера, отрицание от логического умножения (штрих Шеффера И-НЕ).

### **Тема 2.2. Запись функций в виде Совершенной Дизъюнктивной Нормальной Формы (СДНФ).**

Формы представления функции алгебры логики в виде логического выражения. Дизъюнктивная нормальная форма (ДНФ). Отличие ДНФ от СДНФ. Свойства СДНФ: для каждой конкретной функции её СДНФ единственна и однозначна, СДНФ имеет однозначное соответствие с таблицей истинности функции, СДНФ является базовым выражением для минимизации функции.

## **Раздел 3. Минимизации логических функций**

#### **Тема 3.1. Минимизации логических функций с помощью карты Карно.**

Минимизация логических функций как основная задача синтеза комбинационных схем. Алгоритм минимизации логических функций с помощью Карт Карно. Правила построения прямоугольников Карно. Правила «склейки» переменных в карте Карно на основании операции склеивания алгебры логики. Карты Карно для 4-6 переменных.

#### **Тема 3.2. Метод минимизации с помощью диаграмм Вейча.**

Алгоритм минимизации логических функций с помощью диаграмм Вейча. Правила заполнения диаграмм Вейча. Отличие метода минимизации Вейча от метода минимизации Карно.

#### **Раздел 4. Анализ и синтез цифровых устройств.**

#### **Тема 4.1. Анализ комбинационных устройств.**

Задачи анализа комбинационных схем. Определение функции, реализуемой данной схемой. Подстановка значений входных переменных и определение выходной реакции схемы. Определение таблицы истинности. Упрощение исходной схемы методом минимизации.

## **Тема 4.2. Синтез комбинационных схем в базисе И, ИЛИ, НЕ**

Задачи синтеза комбинационных схем, заданных булевыми функциями. Определение экстремальных параметров при синтезе: максимальное быстродействие, минимальная задержка, минимальная цена используемых элементов. Определение базиса логических элементов.

### **Раздел 5. Разработка цифровых устройств на платформе программируемых логических интегральных схем (ПЛИС).**

### **Тема 5.1. ПЛИС. Структура логического элемента.**

Структура базового логического элемента (ЛЭ). Таблица перекодировки логической функции Look-Up Table (LUT). Формирование регистрового выхода ЛЭ с помощью D-

триггера. Задачи мультиплексора в составе ЛЭ. Структура базового ЛЭ в ПЛИС семейства *Cyclone* IV. Конфигурируемые

логические блоки Logic Array Block (LAB).

### **Тема 5.2. Структура ПЛИС:** *FPGA, CPLD***.**

Структура ПЛИС, основные элементы. Классификация ПЛИС по типу хранения конфигурации. Структура ПЛИС на основе технологии Field-Programmable Gate Array (FPGA - программируемая пользователем вентильная матрица).

## **Тема 5.3. Интегрированный пакет** *QUARTUS PRIME* **фирмы** *INTEL*.

Система автоматизации проектирования *QUARTUS PRIME*: основные характеристики. Структура пакета: средства создания проекта. Дополнительные модули *QUARTUS PRIME* **-** SOPC BUILDER, PIN PLANER. Схемный редактор. Текстовый редактор.

## **Тема 5.4. Методика разработки проектов** *цифровых* **устройств в пакете** *QUARTUS PRIME.*

Понятие проекта, разработанного в программном обеспечении QUARTUS PRIME. Иерархическая структура проекта: главный модуль проекта, дополнительные модули проекта. Основные этапы проектирования в *QUARTUS PRIME*: Ввод проекта (Design Entry), синтез (Synthesis), функциональное моделирование (Functional Simulation), трассировка (Fitting), временной анализ (Timing Analysis), временное моделирование (Timing Simulation), программирование и конфигурация (Programming and Configuration). Создание нового проекта. Ввод проекта с помощью графического редактора. Программный ввод проекта. Компиляция разработанной схемы. Назначение контактов микросхемы ПЛИС.

**Тема 5.5. Методика моделирования проектов цифровых устройств в пакете**  *QUARTUS PRIME.* **Программа** *ModelSim***.**

Задачи, решаемые моделированием проектов. Функциональное моделирование. Временное моделирование. Создание временных диаграмм - тестовых векторов.

**Раздел 6. Комбинационные цифровые устройства.**

## **Тема 6.1. Дешифраторы, сумматоры, мультиплексоры.**

Линейная программа. Составная программа. Структурная программа. Подпрограммы. Программы обработки прерываний. Интерактивная работа с центральным процессором: перевод центрального процессора в режим RUN или STOP, загрузки программы из памяти центрального процессора в программатор/ компьютер, загрузки программы из программатора/ компьютера в память центрального процессора, Программирование на языках STL, LAD и FBD. Международный стандарт IEC 61131. Интегрированные программные пакеты **STEP-7 Micro/Win, TIA Portal** фирмы SIEMENS. Интегрированный программный пакет CoDeSys.

## **Тема 6.2. Синтез комбинационных устройств в пакете** *QUARTUS PRIME.*

Битовые, арифметические операции. Команды обмена данными, сравнения, перемещения, счета и таймирования. Области памяти ПЛК. Идентификаторы областей памяти. Адресация структурных единиц памяти: бит, байт, слово, двойное слово. Прямая и косвенная адресации. Символьная адресация. Операторы коммуникационного обмена данными с другими ПЛК.

#### **Раздел 7. Последовательностные цифровые устройства.**

## **Тема 7.1. Защелки, триггеры, счетчики, регистры, конечные автоматы.**

Методика проектирования цикла обработки на металлообрабатывающих станках. Понятия циклограмм работы исполнительных механизмов. Особенности построения циклограмм при последовательном, совмещенном и комбинированном циклах. Достоинства и недостатки различных циклов. Способы представления циклограмм: табличный, графический. Способ проектирования циклограмм для пояснения работы гидро- или пневмоэлектрических элементов управления.

**Тема 7.2. Синтез последовательностных устройств в пакете** *QUARTUS PRIME.*

Методика создания диаграмм алгоритмов управляющих систем. Операторы диаграммы: начальные операторы, заключительные операторы, логические операторы, вычислительные операторы. Диаграммы DFD (Data Flow Diagrams) – диаграммы потоков данных.

## **Раздел 8. Языки описания аппаратуры (HDL языки). Verilog и SystemVerilog Тема 8.1. Разработка проектов цифровых устройств на HDL языках.**

Технические характеристики промышленных роботов как элементов вспомогательного оборудования автоматизированных технологических систем. Типы приводов ПР: пневмопривод, гидропривод, электропривод. Число и система координат ПР. Коммуникационные интерфейсы. Система датчиков обратной связи при позиционировании ПР. Использование циклограмм при разработке элементарных действий ПР.

## **Тема 8.2. Основы программирования на языке SystemVerilog.**

Разработка таблицы соответствия входных переменных и входов ПЛК, выходных переменных и выходов ПЛК. Разработка таблицы состояний при управлении ПР от ПЛК. Анализ таблицы состояний для определения уникальности (не пересечения) условий выполнения операторов программы.

При реализации дисциплины (модуля) организуется практическая подготовка путем проведения практических занятий, предусматривающих участие обучающихся в выполнении отдельных элементов работ, связанных с будущей профессиональной деятельностью.

Практическая подготовка при изучении дисциплины реализуется:

- непосредственно в университете (филиале);

- в структурном подразделении университета (филиала), предназначенном для проведения практической подготовки.

### <span id="page-9-0"></span>**6. Перечень учебно-методического обеспечения по дисциплине**

Для обеспечения реализации программы дисциплины разработаны:

- − методические материалы к лабораторным занятиям;
- − методические материалы к практическим (семинарским) занятиям;

− методические рекомендации для обучающихся с ограниченными возможностями здоровья и инвалидов по освоению программы дисциплины;

Методические материалы по дисциплине (модулю) и образовательной программе в целом представлены на официальном сайте образовательной организации (раздел «Сведения об образовательной организации» – Образование – Образовательные программы).

### <span id="page-9-1"></span> **7 Фонды оценочных средств по дисциплине**

Для аттестации обучающихся на соответствие их персональных достижений поэтапным требованиям образовательной программы по дисциплине разработаны фонды оценочных средств, позволяющие оценить результаты обучения (знания, умения, навыки) и сформированные (формируемые) компетенции.

Эти фонды включают теоретические вопросы, контрольные работы, домашние работы, и иные оценочные материалы, используемые при проведении процедур текущего контроля успеваемости и промежуточной аттестации.

Фонды оценочных средств представлены в приложении к рабочей программе.

При необходимости обучающиеся с ограниченными возможностями здоровья и инвалиды обеспечиваются оценочными материалами в формах, адаптированных к ограничениям их здоровья и восприятия информации:

*Для лиц с нарушениями зрения:*

- в печатной форме увеличенным шрифтом,
- в форме электронного документа,
- в форме аудиофайла.

*Для лиц с нарушениями слуха:*

- в печатной форме,<br>– в форме электронн
- в форме электронного документа.

*Для лиц с нарушениями опорно-двигательного аппарата:*

- в печатной форме,
- в форме электронного документа,
- в форме аудиофайла.

## <span id="page-11-0"></span>**8 Ресурсное обеспечение 8.1. Перечень литературы**

## *Основная учебная литература*

- 1. Комиссаров, Ю. А. Общая электротехника и электроника: учебник / Ю.А. Комиссаров, Г.И. Бабокин, П.Д. Саркисова; под ред. П.Д. Саркисова. — 2-е изд., испр. и доп. — Москва: ИНФРА-М, 2022. — 479 с. — (Высшее образование: Бакалавриат). — DOI 10.12737/13474. - ISBN 978-5-16-010416-4. - Текст: электронный. - URL: https://znanium.com/catalog/product/1853549 (дата обращения: 28.04.2022). – Режим доступа: по подписке.
- 2. Опадчий Ю.Ф. Аналоговая и цифровая электроника (полный курс): Учебник для вузов / Ю.Ф. Опадчий, О.П. Глудкин, А.И. Гуров; Под ред. О.П. Глудкина. - 2-е изд.,стер. - М. : Горячая линия-Телеком, 2018. - 768с.: ил. - ISBN 978-5-9912-0617-4. + тоже (2002 г - 1 экз.)
- 3. Проектирование цифровых устройств на базе современных инструментальных средств [Текст]: Учебное пособие / А.А. Евсиков [и др.]; Рец. В.А. Сенько. - Дубна: Государственный университет "Дубна", 2021. - 86 с.: ил. - ISBN 978-5-89847-635-9

## *Дополнительная учебная литература*

- 1. Коковин, В.А. Электротехника и электроника (цифровая электроника): в 2-х ч. Ч.1.: учеб.-метод.пособие / В.А. Коковин, В.А. Холопов.– Дубна: Междунар. ун-т природы, ова и человека «Дубна», 2010. – 79 с.: ил.
- 2. Новиков Ю.В. Основы цифровой схемотехники. Базовые элементы и схемы. Методы проектирования. - М.: Мир, 2001. - 379 с.: ил.
- 3. Рыбков, И. С. Электротехника: учебное пособие / И.С. Рыбков. Москва: РИОР: ИН-ФРА-М, 2022. — 160 с. — (Высшее образование: Бакалавриат). - ISBN 978-5-369-00144-8. - Текст: электронный. - URL: https://znanium.com/catalog/product/1864188 (дата обращения: 28.04.2022). – Режим доступа: по подписке.

## *Периодические издания*

- **Информационные и телекоммуникационные технологии** : научный и общественно-информационный журнал / Учредитель: Международная академия наук информации, информационных процессов и технологий. Главный редактор В.А. Трайнев. - М.: Международная академия наук информации, информационных процессов и технологий. – Журнал выходит 2 раза в полуг. - Основан в 2006 г. – ISSN: 2218-5070. - Текст : непосредственный (подписка на печатное издание)
- **Прикладная информатика** / Учредитель: МФПУ «Синергия»; гл. ред. Дли М.И. Москва. МФПУ «Синергия» – Журнал выходит 6 раз в год. – Основан в 2006 году. – ISSN 1993-8314 . – Текст : электронный. Полные электронные версии статей журнала доступны по подписке на сайте «East View»: <https://dlib.eastview.com/browse/publication/66410/udb/12>
- **Проектирование и технология электронных средств**: всероссийский научнотехнический журнал/ Учредитель: Владимирский государственный университет; гл. ред. д.т.н., проф. Федин А.В. – Владимир.: ВГУ. – журнал выходит 2 раза в полуг. - Основан в 2001 году. – ISSN: 2071-9809. – Текст : непосредственный (подписка на печатное издание)

## **Профессиональные базы данных и информационные справочные системы**

1. ЭБС «Znanium.com»: <https://znanium.com/>

- 2. ЭБС «Лань»:<https://e.lanbook.com/>
- 3. ЭБС «Юрайт»: [https://urait.ru//](https://urait.ru/)
- 4. ЭБС «Университетская библиотека онлайн»: <https://biblioclub.ru/>
- 5. Научная электронная библиотека (РУНЭБ) «eLIBRARY.RU»: [http://elibrary.ru](http://elibrary.ru/)
- 6. [Национальная электронная библиотека \(НЭБ\):](http://www.uni-protvino.ru/biblioteka/elektronno-bibliotechnye-sistemy.html?id=369)<http://нэб.рф/>
- 7. Базы данных российских журналов компании «East View»:<https://dlib.eastview.com/>
- 8. [ArXiv.org](http://arxiv.org/) научно-поисковая система, специализируется в областях: компьютерных наук, астрофизики, физики, математики, квантовой биологии.<http://arxiv.org/>
- 9. [Google Scholar](http://scholar.google.com/)  поисковая система по научной литературе. Включает статьи крупных научных издательств, архивы препринтов, публикации на сайтах университетов, научных обществ и других научных организаций.<https://scholar.google.ru/>
- 10. [SciGuide](http://www.prometeus.nsc.ru/sciguide/page0601.ssi) навигатор по зарубежным научным электронным ресурсам открытого доступа. <http://www.prometeus.nsc.ru/sciguide/page0601.ssi>

Федеральная информационная система «Единое окно доступа к информационным ресурсам»: [http://window.edu.ru/.](http://window.edu.ru/)

## • **Перечень информационных технологий, используемых при осуществлении образовательного процесса, включая программное обеспечение, информационные справочные системы**

Проведение практических занятий по дисциплине предполагает использование задачников.

Для выполнения заданий самостоятельной подготовки обучающиеся обеспечиваются литературой, а также в определённом порядке могут получать доступ к информационным ресурсам Интернета.

Дисциплина обеспечена необходимым программным обеспечением, которое находится в свободном доступе (программы Open office, свободная лицензия, код доступа не требуется).

## • **Перечень информационных технологий, используемых при осуществлении образовательного процесса, включая программное обеспечение, информационные справочные системы** *(при необходимости)*

Проведение лекционных занятий предполагает использование комплектов слайдов и программных презентаций по рассматриваемым темам.

Проведение практических занятий по дисциплине предполагается использование специализированных аудиторий, оснащенных персональными компьютерами, объединенными в локальную сеть и имеющих доступ к ресурсам глобальной сети Интернет.

Для выполнения заданий самостоятельной подготовки обучающиеся обеспечиваются литературой, а также в определённом порядке могут получать доступ к информационным ресурсам Интернета.

Дисциплина обеспечена необходимым программным обеспечением, которое находится в свободном доступе (программы Open office, свободная лицензия, код доступа не требуется).

В филиале «Протвино» государственного университета «Дубна» созданы условия для обучения людей с ограниченными возможностями: использование специальных образовательных программ и методов обучения, специальных учебников, учебных пособий и дидактических материалов, специальных технических средств обучения коллективного и индивидуального пользования, предоставление услуг ассистента (помощника), оказывающим обучающимся необходимую техническую помощь, обеспечение доступа в здания организации.

Имеется универсальное средство для подъема и перемещения инвалидных колясок – пандус-платформа складной.

Компьютерные классы оборудованы столами для инвалидов с ДЦП, также здесь оборудованы рабочие места для лиц с ОВЗ: установлены специальный программнотехнологический комплекс позволяющий работать на них студентам с нарушением опорнодвигательного аппарата, слабовидящим и слабослышащим. Имеются гарнитуры компактные, беспроводная клавиатура с большими кнопками, беспроводной компьютерный джостик с двумя выносными кнопками, беспроводной ресирвер, беспроводная выносная большая кнопка, портативное устройство для чтения печатных материалов.

Специальные учебники, учебные пособия и дидактические материалы, в том числе в формате печатных материалов (крупный шрифт или аудиофайлы) имеются в ЭБС, на которые подписан филиал.

Наличие на сайте справочной информации о расписании учебных занятий в адаптированной форме доступной для обучающихся с ограниченными возможностями здоровья, являющихся слепыми или слабовидящими.

## • **Описание материально-технической базы Кабинет «Электротехника, электроника и технические измерения»:**

- − посадочные места по количеству обучающихся;
- − рабочее место преподавателя;
- − комплект учебно-наглядных пособий (учебный стенд CLE-148 (5 шт.) на базе платы развития DEO-Nano;
- учебный стенд CLE-150 на базе отладочного набора OpenEP4CE10-C (8 шт.); - измертительные приборы:
- осциллографы АDS-2111MV (8 шт.), генератор AWG-4110 (8 шт.), источник питания АТН -1335 (8 шт.), мультиметр-АВМ -4084 (8 шт.);

Технические средства обучения:

- − персональные компьютеры с установленным лицензионным программным обеспечением (8 шт.);
- − мультимедиапроектор с экраном;
- − мультимедийные презентации по тематике дисциплины, меловая доска .

Обучающиеся из числа инвалидов и лиц с ограниченными возможностями здоровья могут использовать специализированное программное и материально-техническое обеспечение:

- обучающиеся с нарушениями опорно-двигательного аппарата при необходимости могут использовать адаптивные технические средства: специально оборудованные джойстики, увеличенные выносные кнопки, клавиатуры с большими клавишами.
- обучающиеся с ограничениями по зрению могут прослушать доступный аудиоматериал или прочитать тексты, увеличив шрифт на экране монитора компьютера. Рекомендуется использовать экранную лупу и другие визуальные вспомогательные средства, чтобы изменить шрифт текста, межстрочный интервал, синхронизацию с речью и т.д., программы экранного доступа (скринридеры для прочтения текстовой информации через синтезированную речь) и/или включить функцию «экранного диктора» на персональном компьютере с операционной системой Windows 7, 8, 10.
- обучающиеся с ограничениями по слуху могут воспользоваться компьютерной аудиогарнитурой при прослушивании необходимой информации и портативной индукционной системой серии «ИСТОК».

При необходимости обучающиеся с ограниченными возможностями здоровья и инвалиды обеспечиваются печатными и (или) электронными образовательными ресурсами (образовательная программа, учебные пособия и др.) в формах, адаптированных к ограничениям их здоровья и восприятия информации:

Для лиц с нарушениями зрения:

- в печатной форме увеличенным шрифтом,
- в форме электронного документа,
- в форме аудиофайла. Для лиц с нарушениями слуха:
- в печатной форме,
- в форме электронного документа.
- Для лиц с нарушениями опорно-двигательного аппарата:
- в печатной форме,
- в форме электронного документа,
- в форме аудиофайла.

## **Фонды оценочных средств**

<span id="page-15-0"></span>В результате освоения дисциплины «Цифровая электроника» программы бакалавров по направлению подготовки 03.03.02 «Физика» с учетом направленности бакалаврской программы – «Медицинская физика» выпускник должен обладать следующими компетенциями:

Компетенция **ПК-2** - Способен принимать участие в проведении научных исследований в избранной области экспериментальных и (или) теоретических физических исследований с помощью современной приборной базы (в том числе сложного физического оборудования) и информационных технологий с учетом отечественного и зарубежного опыта.

*код и формулировка компетенции*

## **Описание показателей и критериев оценивания компетенций, а также шкал оценивания**

**Компетенция ПК-2 - Способен принимать участие в проведении научных исследований в избранной области экспериментальных и (или) теоретических физических исследований с помощью современной приборной базы (в том числе сложного физического оборудования) и информационных технологий с учетом отечественного и зарубежного опыта**

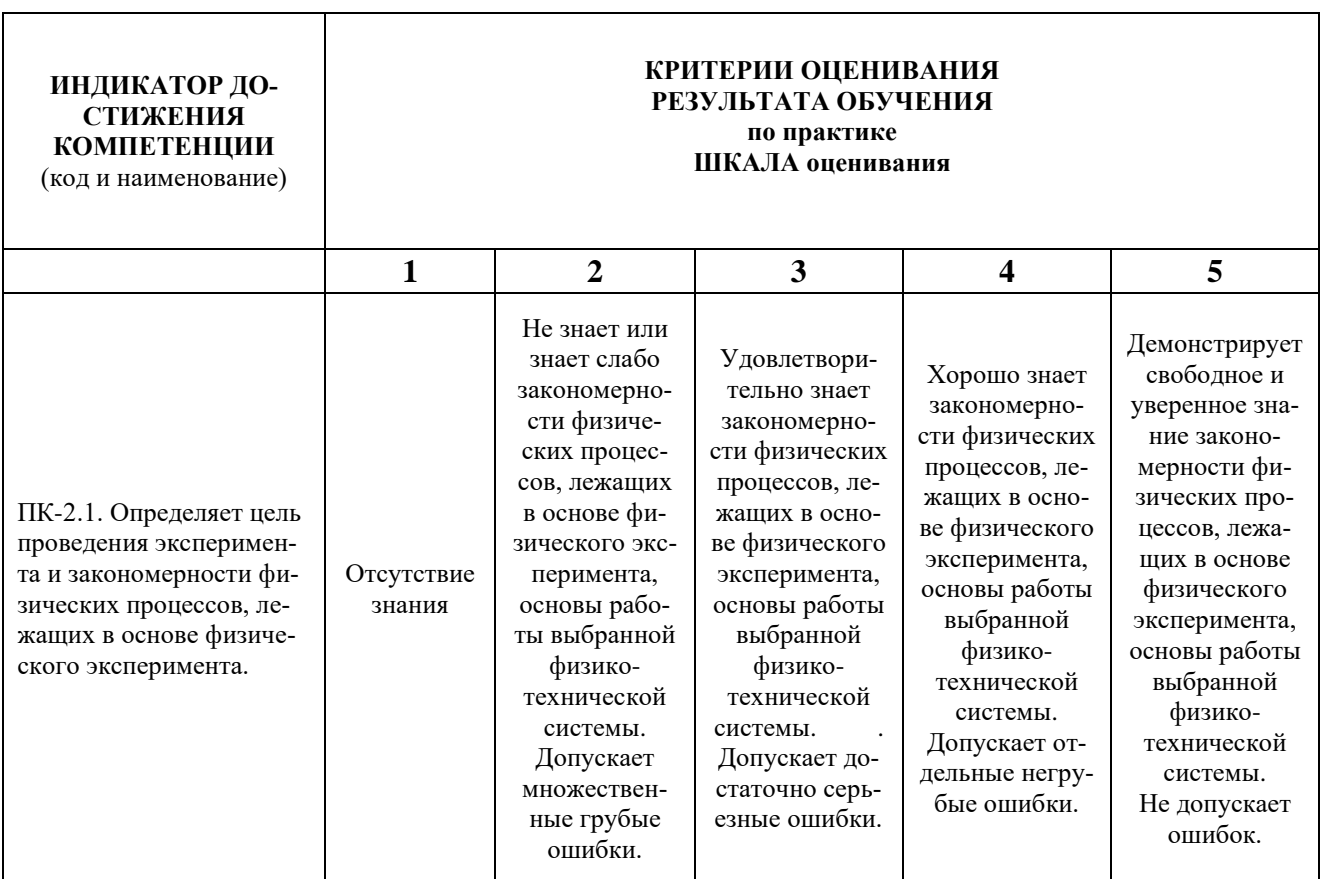

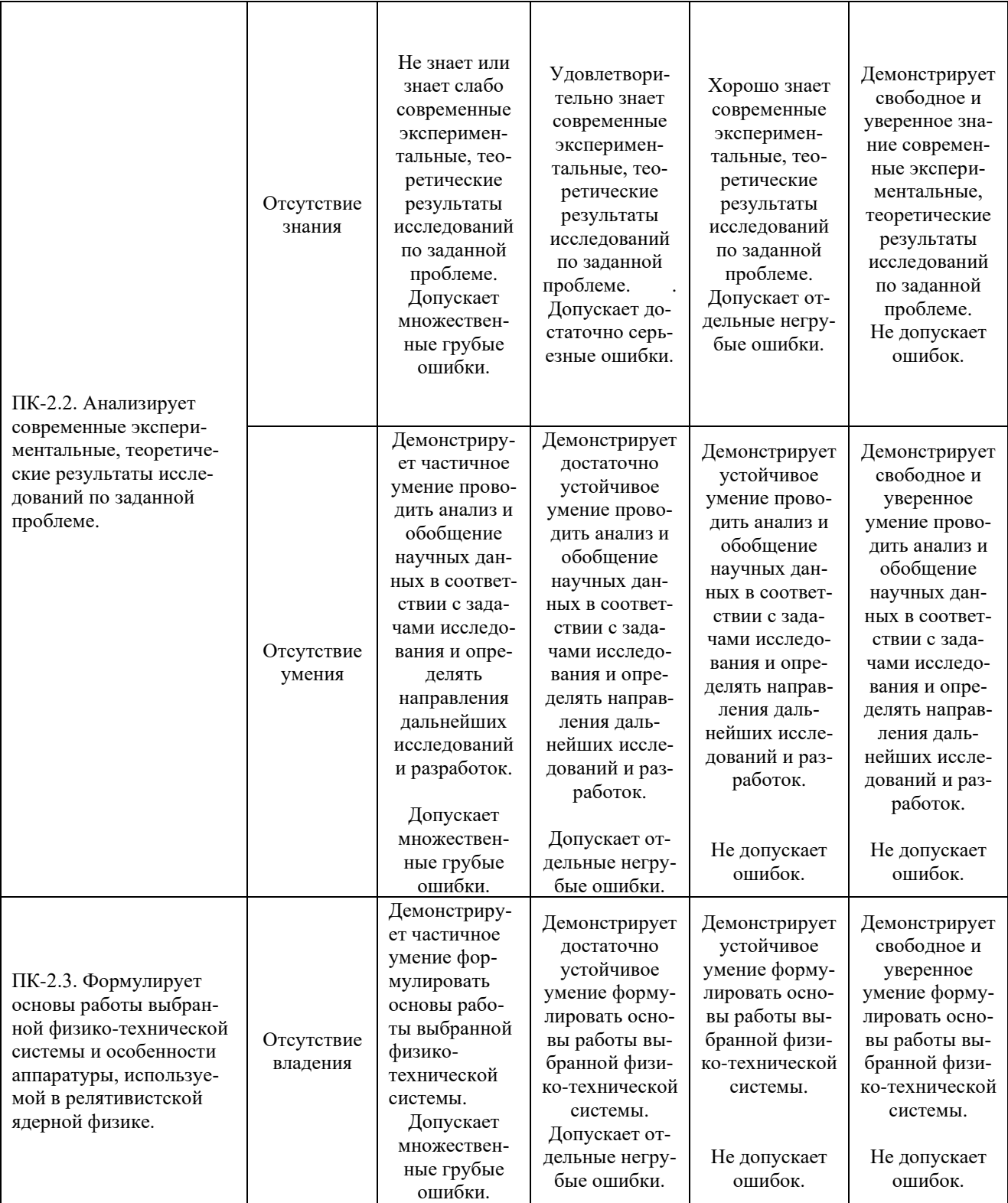

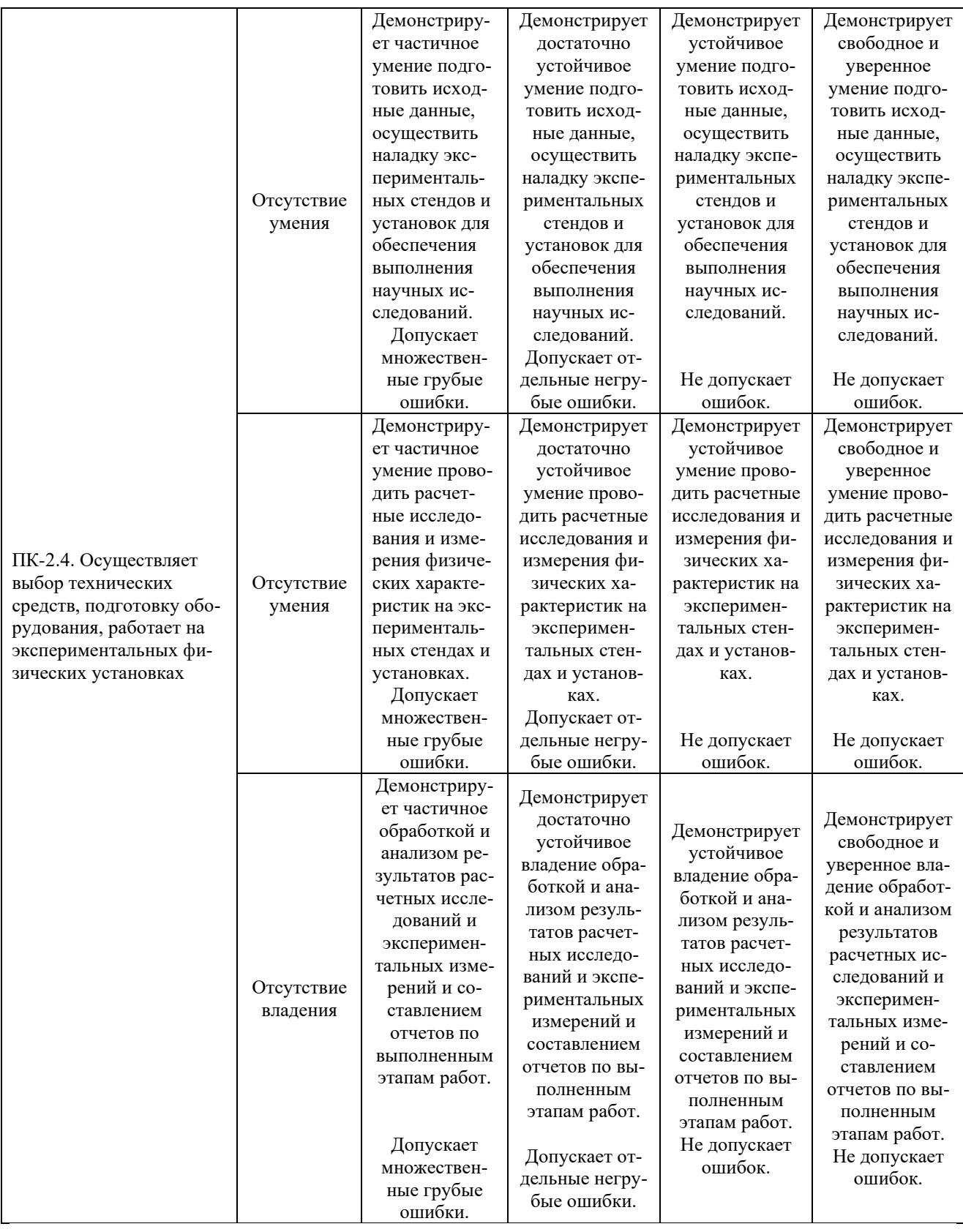

При балльно-рейтинговой системе все знания, умения и навыки, приобретаемые студентами в результате изучения дисциплины, оцениваются в баллах.

Оценка качества работы в рейтинговой системе является накопительной и используется для оценивания системной работы студентов в течение всего периода обучения.

По итогам работы в семестре студент может получить максимально **70** баллов. Итоговой формой контроля в VI семестре является экзамен. На экзамене студент может набрать максимально **30** баллов.

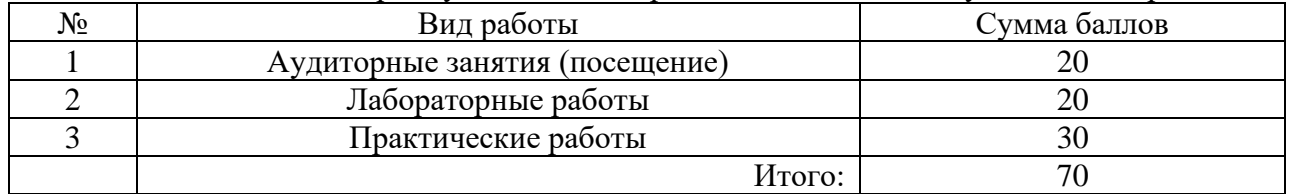

В течение VI семестра студент может заработать баллы за следующие виды работ:

Если к моменту окончания семестра студент набирает от **51** до **70** баллов, то он получает допуск к экзамену.

Если студент к моменту окончания семестра набирает от **61** до **70** баллов, то он может получить автоматическую оценку «удовлетворительно». При желании повысить свою оценку, студент имеет право отказаться от автоматической оценки и сдать экзамен.

Если студент не набрал минимального числа баллов (**51** балл), то он не получает допуск к экзамену.

## Соответствие рейтинговых баллов и акалемических оценок экзамена

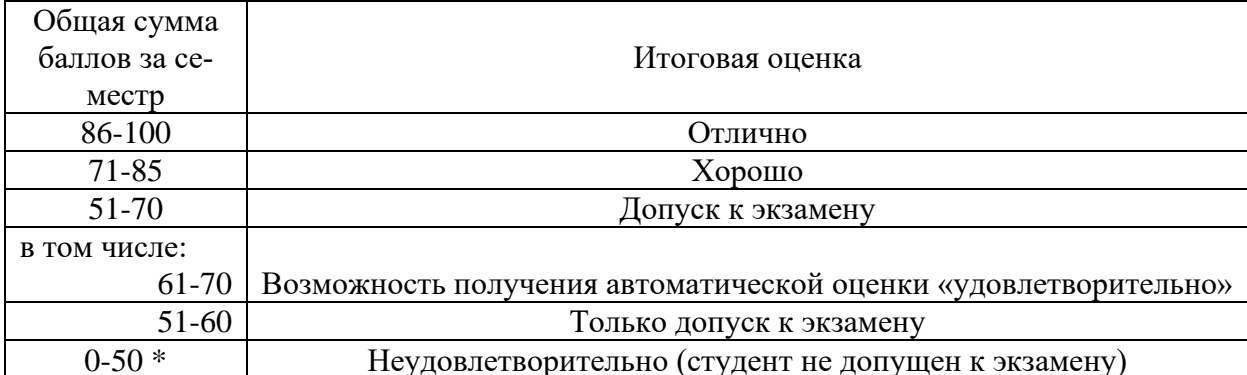

Текущий контроль успеваемости осуществляется в процессе выполнения практических и самостоятельных работ в соответствии с нижеприведенным графиком.

График выполнения самостоятельных работ студентами в VI семестре

| Виды ра-          | Недели учебного процесса |                |  |  |  |  |  |          |                |    |  |   |                  |    |         |          |  |
|-------------------|--------------------------|----------------|--|--|--|--|--|----------|----------------|----|--|---|------------------|----|---------|----------|--|
| 60T               |                          | ∸              |  |  |  |  |  |          |                | ιv |  | ∸ | $\sqrt{2}$<br>⊥J | 14 | . L . J | ν        |  |
| Г <b>есты 1-5</b> |                          | B <sub>3</sub> |  |  |  |  |  | פפ<br>ഄഄ |                |    |  |   |                  |    |         |          |  |
| $\mathbf{TP}$     |                          |                |  |  |  |  |  |          | B <sub>3</sub> |    |  |   |                  |    |         | nn<br>ഄഄ |  |

ВЗ - выдача задания; 33 - защита задания

ПР-2 - Контрольные работы

Процедура оценивания результатов обучения инвалидов и лиц с ограниченными возможностями здоровья по дисциплине предусматривает предоставление информации в формах, адаптированных к ограничениям их здоровья и восприятия информации:

- в печатной форме,
- в печатной форме увеличенным шрифтом,
- в форме электронного документа.

Данный перечень может быть конкретизирован в зависимости от контингента обучающихся.

При необходимости обучающемуся инвалиду и лицу с ОВЗ предоставляется дополнительное время для подготовки ответа на зачете или экзамене. У обучающегося инвалида и лица с ОВЗ имеется возможность выбора формы контроля на практических занятиях, зачетах, экзаменах, подходящая конкретно для него.

## Методические указания к практическим занятиям

- 1. Формулирование аксиом, теорем и тождеств булевой алгебры.
- 2. Изучение логических функций одной и двух переменных с использованием таблиц истинности.
- 3. Изучение работы дешифраторов двух трёх и четырёхразрядного кода.
- 4. Изучение работы триггеров, регистров.
- 5. Изучение работы счётчиков.
- 6. Разработка цифровых устройств с применением ЦАП и АЦП.

## Методические указания для выполнения лабораторных работ

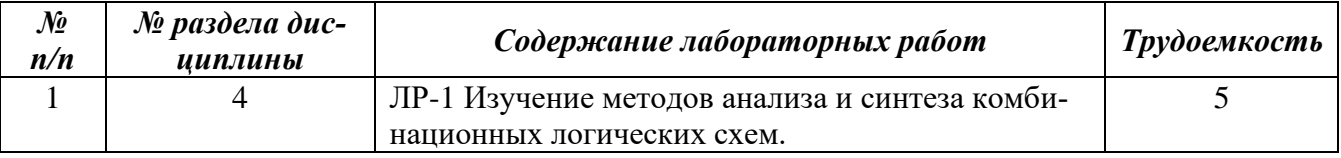

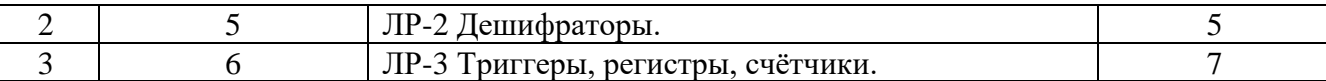

#### Методические указания для самостоятельной работы обучающихся

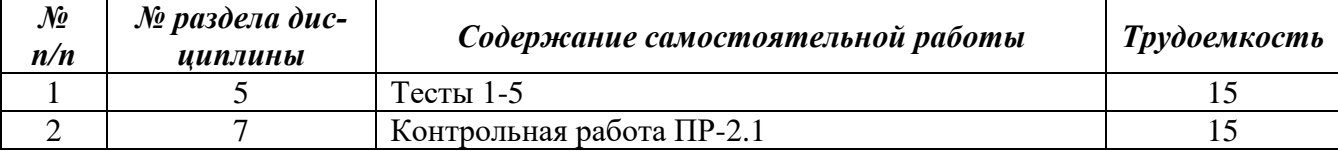

Перечень обязательных видов учебной работы студента:

- посешение лекиионных занятий;
- решение задач и заданий на лабораторных занятиях;
- выполнение устных сообщений

Процедура промежуточной аттестации проходит в соответствии с «Положением балльно-рейтинговой системе оценки и текущем контроле успеваемости студентов», а также «Положением о промежуточной аттестации» университета «Дубна».

Адаптированная рабочая программа учебной дисциплины (модуля) разработана в отношении разнозологической учебной группы обучающихся, имеющих документально подтвержденные нарушения слуха, зрения, опорно-двигательного аппарата, соматические заболевания и поддающиеся коррекции нервно-психические нарушения или сочетанные нарушения.

## Тесты

1. Выполнить синтез комбинационной схемы по заданной таблице истинности с использованием метода минимизации Карно. Ответ получить в виде логического уравнения

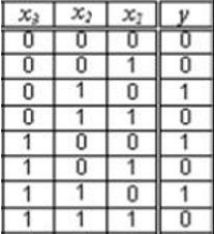

- <u>| 1 || 0 |</u> Варианты ответов: y=x<sub>2</sub>x<sub>1</sub>'+x<sub>3</sub>x<sub>1</sub>', y=x<sub>2</sub>x<sub>1</sub>+x<sub>3</sub>, y=x<sub>2</sub>+x<sub>3</sub>x<sub>2</sub>
- 2. Выполнить синтез комбинационной схемы по заданной таблице истинности с использованием метода минимизации Карно. Ответ получить в виде логического уравнения

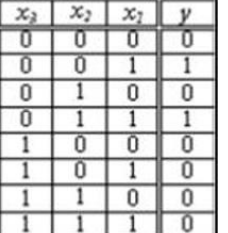

**• Варианты ответов:**  $y = x_3'x_2'x_1 + x_3'x_2x_1$ ,  $y = x_3x_1$ ,  $y = x_3x_2$ 

3. Выполнить синтез комбинационной схемы по заданной таблице истинности с использованием метода минимизации Карно. Ответ получить в виде логического уравнения

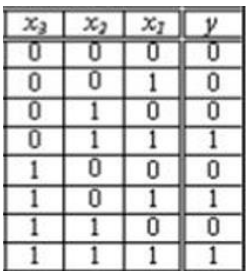

Варианты ответов: y=x<sub>2</sub>x<sub>1</sub>+x<sub>3</sub>x<sub>1</sub>, y= x<sub>3</sub>'x<sub>1</sub>+ x<sub>2</sub>x<sub>1</sub>, y=x<sub>3</sub>x<sub>2</sub>'

4. Выполнить синтез комбинационной схемы по заданной таблице истинности с использованием метода минимизации Карно. Ответ получить в виде логического уравнения

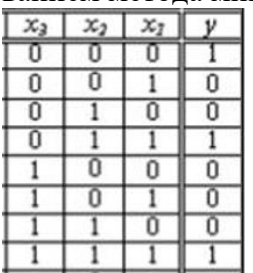

**Варианты ответов:** y=x<sub>2</sub>x<sub>1</sub>+x<sub>3</sub>'x<sub>2</sub>'x<sub>1</sub>', y=x<sub>3</sub>'x<sub>2</sub>x<sub>1</sub>', y=x<sub>3</sub>x<sub>2</sub>'

5. Выполнить синтез комбинационной схемы по заданной таблице истинности с использованием метода минимизации Карно. Ответ получить в виде логического уравнения

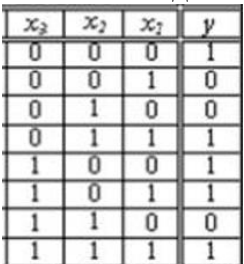

<u>1 | 1 | Варианты ответов: y=x<sub>2</sub>'x<sub>1</sub>'+ x<sub>2</sub>x<sub>1</sub>+x<sub>3</sub>x<sub>1</sub>, y=x<sub>2</sub>x<sub>1</sub>', y=x<sub>3</sub>x<sub>2</sub>'+x<sub>1</sub></u>

6. Определить тип логического элемента.

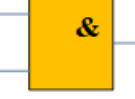

Варианты ответов: 1) логическое сложение, 2) логическое умножение, 3) логическое сложение с отрицанием.

7. Определить тип логического элемента.

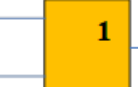

Варианты ответов: 1) логическое умножение с отрицанием, 2) исключающее ИЛИ, 3) логическое сложение.

8. Определить тип логического элемента.

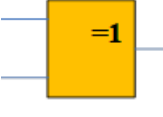

Варианты ответов: 1) логическое сложение с отрицанием, 2) логическое умножение, 3) исключающее ИЛИ.

9. Определить тип логического элемента.

 $\mathbf{1}$ 

Варианты ответов: 1) логическое умножение, 2) логическое сложение с отрицанием, 3) логическое сложение.

10. Определить тип логического элемента.

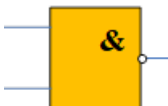

Варианты ответов: 1) логическое умножение с отрицанием, 2) логическое умножение, 3) логическое сложение с отрицанием.

## **Темы контрольной работы (ПР-2.1)**

- 1. Методики поиска, сбора и обработки информации по различным типам запросов.
- 2. Режимы работы триггера типа D.
- 3. Регистры, регистры, срабатывающие по фронту. Регистры, срабатывающие по уровню.
- 4. Сдвиговые регистры.
- 5. Асинхронные счётчики, синхронные счётчики.
- 6. Поиск информации по различным типам запросов в оперативном запоминающем устройстве.
- 7. Генераторы сигналов произвольной формы.
- 8. Последовательностная логика.
- 9. ПЛК.
- 10. Компаратор напряжения.
- 11. АЦП параллельного типа.

## **Список вопросов к экзамену**

- <span id="page-22-0"></span>1. Аксиомы алгебры логики. Логические функции. Таблицы истинности.
- 2. Теоремы и тождества алгебры логики. Логические функции двух переменных.
- 1. Логические функции двух переменных.
- 2. Запись функций в виде Совершенной Дизъюнктивной Нормальной Формы (СДНФ).
- 3. Правила минимизации логических функций. Карты Карно для функций 3-х и 4-х переменных.
- 4. Логические устройства комбинационного типа. Особенности построения. Привести пример.
- 5. Анализ и синтез цифровых устройств.
- 6. Системный подход при синтезе комбинационных схем.
- 7. Системный подход при моделировании комбинационной схемы (принцип от общего к частному, декомпозиции схемы).
- 8. Метастабильность работы триггера. Условия появления метастабильности.
- 9. Принципы работы дешифратора.
- 10. Счетчики с последовательным переносом. Структура.
- 11. Синхронные счетчики. Структура и принцип работы.
- 12. Синхронные конечные автоматы.
- 13. Принципы работы мультиплексора.
- 14. Минимизация комбинационных схем. Карты Карно.
- 15. Минимизация комбинационных схем. Карты Карно, прямоугольники Карно, операции склеивания.
- 16. Структура и принципы работы дешифратора 3х8.
- 17. Цифровые устройства последовательностного типа. Особенности построения. Примеры.
- 18. Разновидности триггеров. Особенности функционирования.
- 19. Асинхронная SR-защелка. Принцип работы
- 20. D-защелка. Принцип работы
- 21. D-триггер. Принцип работы.
- 22. Т-триггер. Принцип работы
- 23. Использование D-триггера в последовательностных устройствах. Примеры.
- 24. Виды регистров и особенности их функционирования.
- 25. Параллельный регистр на D-триггерах.
- 26. ПЛИС. Структура логического элемента
- 27. Методика создания проекта в пакете Quartus.
- 28. Методика разработки цифрового устройства в пакете Quartus.
- 29. Методика и задачи симуляции проектов в пакете Quartus.
- 30. Функциональная симуляция проекта в пакете Quartus.
- 31. Языки описания аппаратуры (HDL языки). Verilog и SystemVerilog структура модуля.
- 32. Методика конфигурирования ПЛИС.

### **Содержание экзаменационного билета**

1 вопрос – фундаментальная теория (знать)

2 вопрос – практическая комплексная задача (уметь + владеть)

Практическое задание

Пример практического задания.

Разработать проект цифровой схемы в пакете *Quartus Prime*, включающий делитель частоты с переменным коэффициентом деления на синхронных счетчиках (8 двоичных разрядов). Коэффициент деления  $K_{\text{eq}} = 109$ .